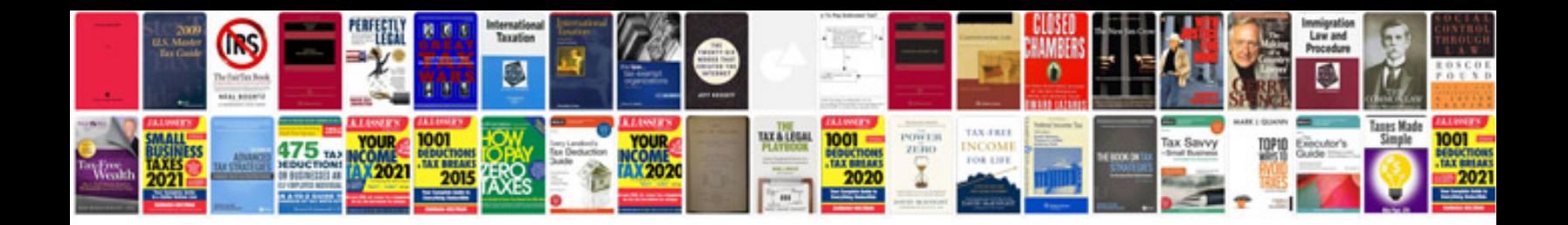

**Sample rfq document**

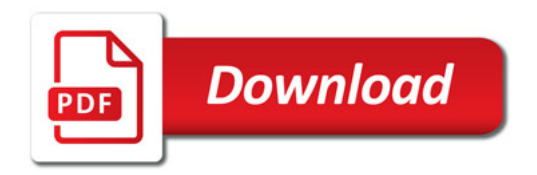

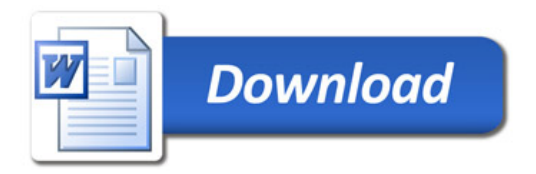